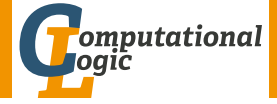

# Functional Programming WS 2012/13

### <span id="page-0-0"></span>Harald Zankl (VO) Cezary Kaliszyk (PS) Thomas Sternagel (PS)

Computational Logic Institute of Computer Science University of Innsbruck

week 5

### **Overview**

- <span id="page-1-0"></span> $\bullet$  [Week 5 -](#page-1-0)  $\lambda$ -Calculus
	- [Summary of Week 4](#page-2-0)
	- $\bullet$   $\lambda$ [-Calculus Introduction](#page-5-0)
	- $\bullet$   $\lambda$ [-Calculus Formalities](#page-29-0)
	- The  $\lambda$  [Interpreter](#page-125-0) lips

### **Overview**

# <span id="page-2-0"></span> $\bullet$  [Week 5 -](#page-1-0)  $\lambda$ -Calculus • [Summary of Week 4](#page-2-0)  $\bullet \lambda$ [-Calculus - Introduction](#page-5-0)  $\bullet \lambda$ [-Calculus - Formalities](#page-29-0) The  $\lambda$  [Interpreter](#page-125-0) lips HZ (ICS@UIBK) 3/28

### Summary of Week 4

#### Binary Trees

- at most 2 children per node
- applications
	- search trees
	- Huffman coding

#### Huffman Coding

- Idea: use shortest codewords for most frequent symbols
- Application: (lossless) data compression

# This Week

#### Practice I

OCaml introduction, lists, strings, trees

#### Theory I

lambda-calculus, evaluation strategies, induction, reasoning about functional programs

#### Practice II

efficiency, tail-recursion, combinator-parsing

#### Theory II

type checking, type inference

#### Advanced Topics

lazy evaluation, infinite data structures, monads, . . .

### **Overview**

#### $\bullet$  [Week 5 -](#page-1-0)  $\lambda$ -Calculus

• [Summary of Week 4](#page-2-0)

#### $\bullet$   $\lambda$ [-Calculus - Introduction](#page-5-0)

- <span id="page-5-0"></span> $\bullet \lambda$ [-Calculus - Formalities](#page-29-0)
- The  $\lambda$  [Interpreter](#page-125-0) lips

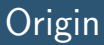

### Goal

- find a framework in which every algorithm can be defined
- universal language

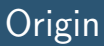

### Goal

- find a framework in which every algorithm can be defined
- universal language

# Origin

### Goal

- find a framework in which every algorithm can be defined
- universal language

### Result

- Turing machines (Turing, 1930s)
- $\lambda$ -Calculus (Church, 1930s)

# Origin

### Goal

- find a framework in which every algorithm can be defined
- universal language

### Result

- Turing machines (Turing, 1930s)
- $\lambda$ -Calculus (Church, 1930s)

### $\lambda$ -Terms

$$
t ::= x \mid (\lambda x.t) \mid (t \ t)
$$

### $\lambda$ -Terms

Variable  

$$
t ::= \overline{x} | (\lambda x.t) | (t \ t)
$$

### $\lambda$ -Terms

$$
t ::= x \mid (\lambda x.t) \mid (t \mid t)
$$
  
Abstraction

### $\lambda$ -Terms

Application  

$$
t ::= x \mid (\lambda x.t) \mid (t \ t)
$$

### $\lambda$ -Terms

$$
t ::= x \mid (\lambda x.t) \mid (t \ t)
$$

### $\lambda$ -Terms

$$
t ::= x \mid (\lambda x.t) \mid (t \ t)
$$

#### $T(V)$  set of all  $\lambda$ -terms over set of variables  $V$

### Conventions

$$
(\lambda x.x)
$$
  
\n
$$
(\lambda x.(\lambda y.x))
$$
  
\n
$$
(\lambda x.(\lambda y.(\lambda z.((x z) (y z))))
$$
  
\n
$$
(\lambda x.((\lambda y.(\lambda z.(z y))) x))
$$

Syntax

### λ-Terms

$$
t ::= x \mid (\lambda x.t) \mid (t \ t)
$$

#### $T(V)$  set of all  $\lambda$ -terms over set of variables  $V$

Conventions (omit outermost parentheses)

 $\lambda$ x.x  $\lambda x.(\lambda y.x)$  $\lambda x.(\lambda y.(\lambda z.((x z) (y z))))$  $\lambda x.((\lambda y.(\lambda z.(z y)))) x)$ 

### $\lambda$ -Terms

$$
t ::= x \mid (\lambda x.t) \mid (t \ t)
$$

#### $T(V)$  set of all  $\lambda$ -terms over set of variables  $V$

#### Conventions (combine nested lambdas)

 $\lambda$ x.x  $\lambda$ xy.x  $\lambda$ xyz.((x z) (y z))  $\lambda x.((\lambda yz.(z y)) x)$ 

### $\lambda$ -Terms

$$
t ::= x \mid (\lambda x.t) \mid (t \ t)
$$

#### $T(V)$  set of all  $\lambda$ -terms over set of variables  $V$

### Conventions (application is left-associative and binds strongest)

 $\lambda$ x.x  $\lambda$ xy.x  $\lambda$ xyz.x z (y z)  $\lambda x.(\lambda yz.z y) x$ 

### Example

#### $\lambda$ -terms

- $\lambda x$ .add  $x \overline{1}$
- $(\lambda x. \text{add } x \overline{1}) \overline{2}$
- if true  $\overline{1}$   $\overline{0}$
- pair  $\overline{2}$  4
- fst(pair  $\overline{2}$  4)
- $\lambda xy$  add  $x$  y
- $\lambda x.(\lambda y.$ add x y)

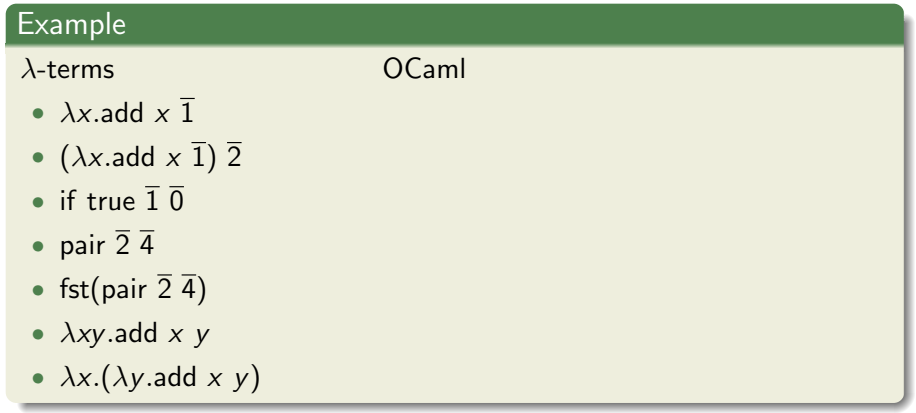

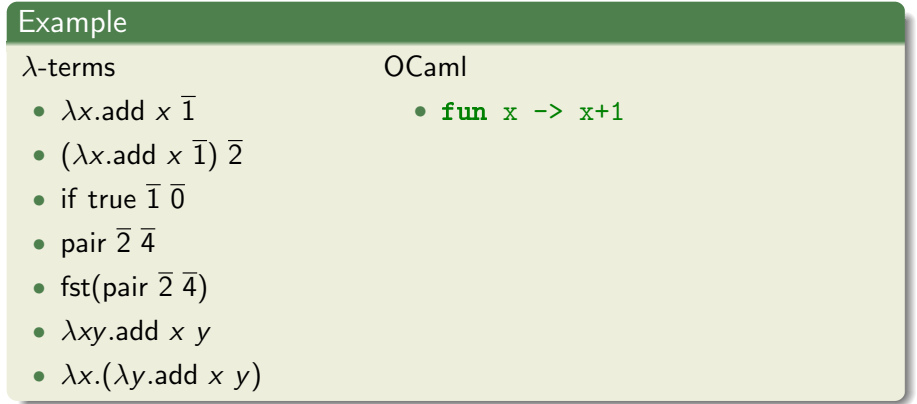

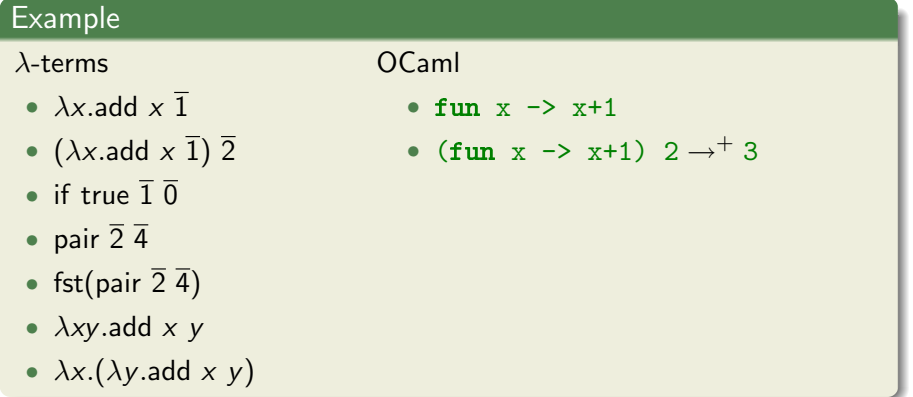

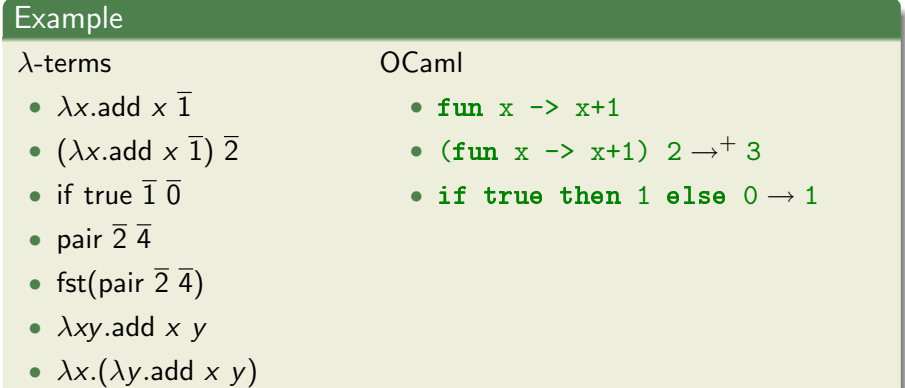

#### Example  $\lambda$ -terms •  $\lambda x$ .add  $x \bar{1}$ • ( $\lambda x$ .add  $\overline{x}$  1) 2 • if true  $\overline{1}$   $\overline{0}$ • pair  $\overline{2}$  4 • fst(pair  $\overline{2}$  4) •  $\lambda xy$  add x y •  $\lambda x.(\lambda y.$ add x y) OCaml • fun  $x \rightarrow x+1$ • (fun  $x \rightarrow x+1$ )  $2 \rightarrow^+ 3$ • if true then 1 else  $0 \rightarrow 1$ •  $(2, 4)$

#### Example  $\lambda$ -terms •  $\lambda x$ .add  $x \bar{1}$ • ( $\lambda x$ .add  $\overline{x}$  1) 2 • if true  $\overline{1}$   $\overline{0}$ • pair  $\overline{2}$  4 • fst(pair  $\overline{2}$  4) •  $\lambda xy$  add x y OCaml • fun  $x \rightarrow x+1$ • (fun  $x \rightarrow x+1$ )  $2 \rightarrow^+ 3$ • if true then 1 else  $0 \rightarrow 1$ •  $(2, 4)$ • fst $(2,4) \rightarrow 2$

•  $\lambda x.(\lambda y.$ add x y)

# Example

#### $\lambda$ -terms

- $\lambda x$ .add  $x \bar{1}$
- ( $\lambda x$ .add  $\overline{x}$  1) 2
- if true  $\overline{1}$   $\overline{0}$
- pair  $\overline{2}$  4
- fst(pair  $\overline{2}$  4)
- $\lambda xy$  add x y
- $\lambda x.(\lambda y.$ add x y)

#### OCaml

- fun  $x \rightarrow x+1$
- (fun  $x \rightarrow x+1$ )  $2 \rightarrow^+ 3$
- if true then 1 else  $0 \rightarrow 1$
- $(2, 4)$
- fst $(2,4) \rightarrow 2$
- fun  $x y \rightarrow x + y$

#### Example  $\lambda$ -terms •  $\lambda x$ .add  $x \bar{1}$ • ( $\lambda x$ .add  $\overline{x}$  1) 2 • if true  $\overline{1}$   $\overline{0}$ • pair  $\overline{2}$  4 • fst(pair  $\overline{2}$  4) •  $\lambda xy$  add  $x y$ •  $\lambda x.(\lambda y.$ add x y) OCaml • fun  $x \rightarrow x+1$ • (fun  $x \rightarrow x+1$ )  $2 \rightarrow^+ 3$ • if true then 1 else  $0 \rightarrow 1$ •  $(2, 4)$ • fst $(2,4) \rightarrow 2$ • fun  $x \ y \ \text{-} \geq x + y$ • fun  $x \rightarrow$  fun  $y \rightarrow x + y$

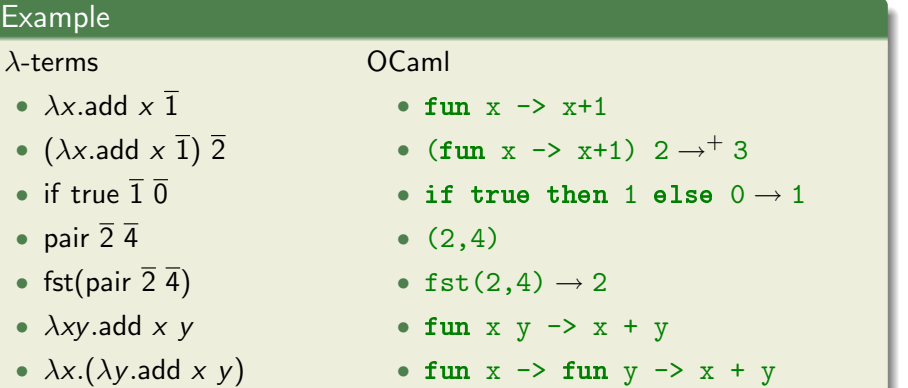

### Remark

 $'0$ ', ' $1'$ , ' $2'$ , ' $3'$ , ' $4'$ , 'add', 'fst', 'if', 'pair', and 'true' are just abbreviations for more complex  $\lambda$ -terms

### **Overview**

#### $\bullet$  [Week 5 -](#page-1-0)  $\lambda$ -Calculus

- [Summary of Week 4](#page-2-0)
- $\bullet \lambda$ [-Calculus Introduction](#page-5-0)

<span id="page-29-0"></span>The  $\lambda$  [Interpreter](#page-125-0) lips

 $\bullet$   $\lambda$ [-Calculus - Formalities](#page-29-0)

### **Definition**

#### $Sub(t)$  is set of subterms of t

$$
\mathcal{S}ub(t) \stackrel{\text{def}}{=} \begin{cases} \{t\} & t = x \\ \{t\} \cup \mathcal{S}ub(u) & t = \lambda x. u \\ \{t\} \cup \mathcal{S}ub(u) \cup \mathcal{S}ub(v) & t = u \end{cases}
$$

#### Definition

#### $Sub(t)$  is set of subterms of t

$$
Sub(t) \stackrel{\text{def}}{=} \begin{cases} \{t\} & t = x \\ \{t\} \cup Sub(u) & t = \lambda x. u \\ \{t\} \cup Sub(u) \cup Sub(v) & t = u \end{cases}
$$

### Example

 $\mathcal{S}$ ub $(\lambda xy.x)$ 

#### Definition

#### $Sub(t)$  is set of subterms of t

$$
Sub(t) \stackrel{\text{def}}{=} \begin{cases} \{t\} & t = x \\ \{t\} \cup Sub(u) & t = \lambda x. u \\ \{t\} \cup Sub(u) \cup Sub(v) & t = u \end{cases}
$$

$$
\mathcal{S}ub(\lambda xy.x) = \{\lambda xy.x\} \cup \mathcal{S}ub(\lambda y.x)
$$

#### Definition

#### $Sub(t)$  is set of subterms of t

$$
Sub(t) \stackrel{\text{def}}{=} \begin{cases} \{t\} & t = x \\ \{t\} \cup Sub(u) & t = \lambda x. u \\ \{t\} \cup Sub(u) \cup Sub(v) & t = u \end{cases}
$$

$$
Sub(\lambda xy.x) = {\lambda xy.x} \cup Sub(\lambda y.x)
$$
  
= {\lambda xy.x, \lambda y.x} \cup Sub(x)

#### Definition

#### $Sub(t)$  is set of subterms of t

$$
Sub(t) \stackrel{\text{def}}{=} \begin{cases} \{t\} & t = x \\ \{t\} \cup Sub(u) & t = \lambda x. u \\ \{t\} \cup Sub(u) \cup Sub(v) & t = u \end{cases}
$$

$$
\mathcal{Sub}(\lambda xy.x) = {\lambda xy.x} \cup \mathcal{Sub}(\lambda y.x)
$$
  
= {\lambda xy.x, \lambda y.x} \cup \mathcal{Sub}(x)  
= { \lambda xy.x, \lambda y.x, x}

### Syntax Trees

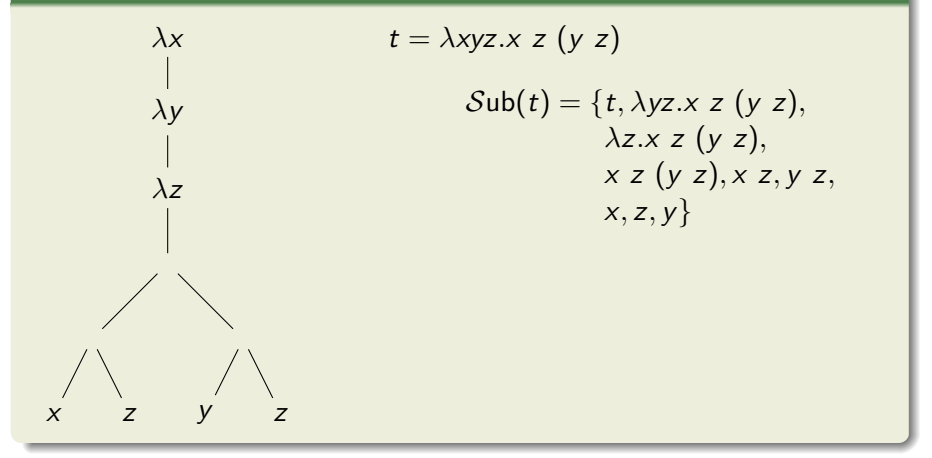
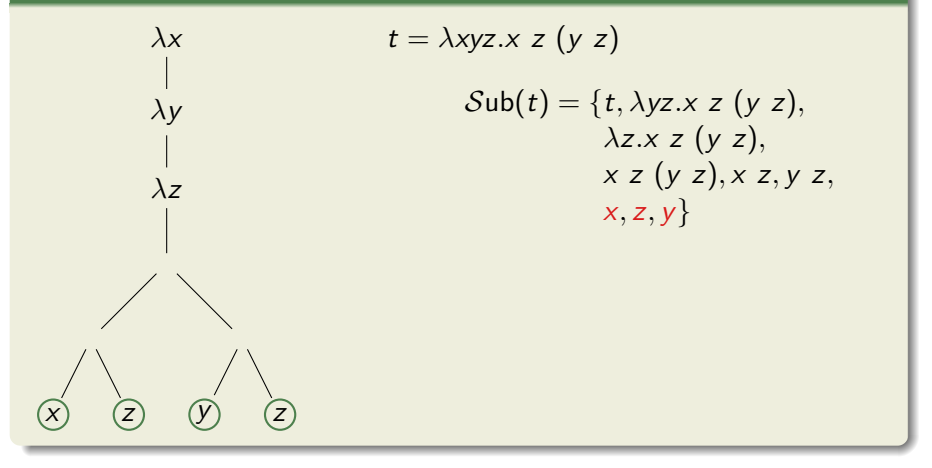

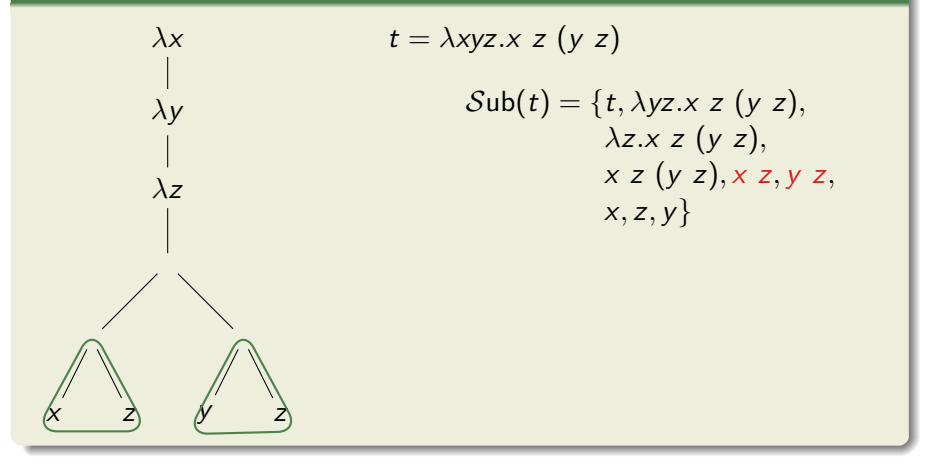

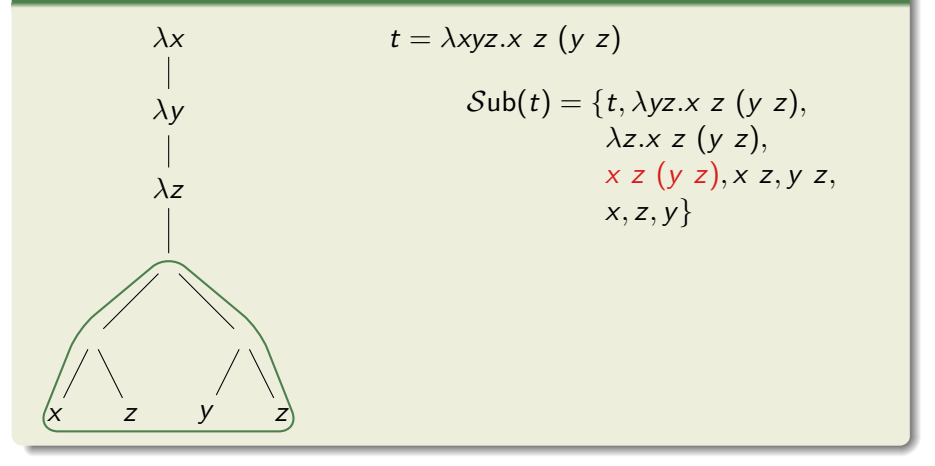

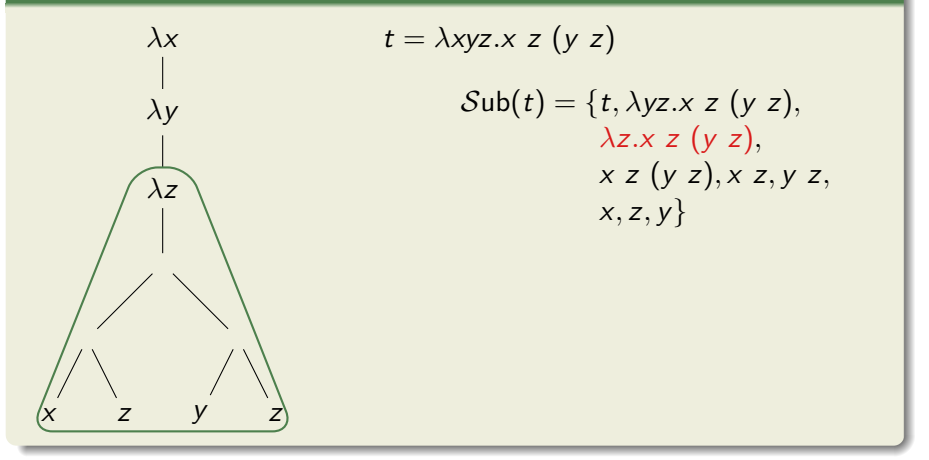

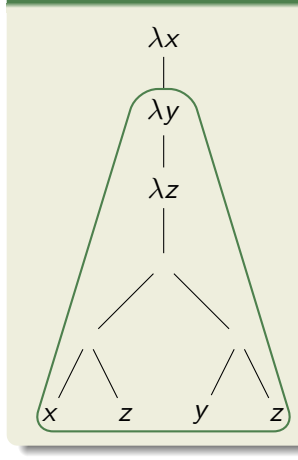

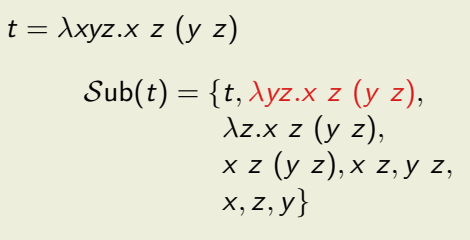

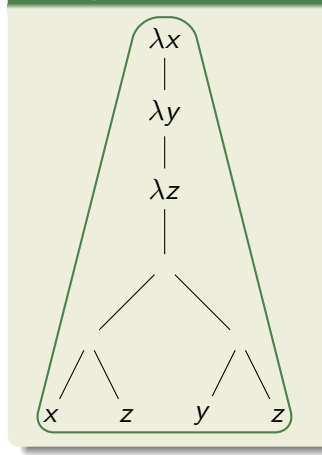

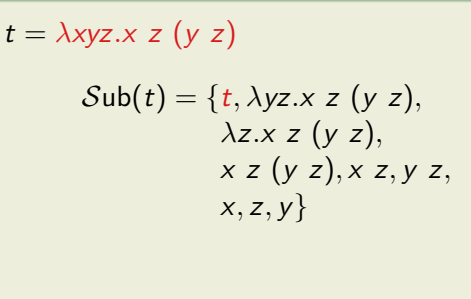

### Variables

## **Definition**

#### variables

$$
\mathcal{V}\text{ar}(t) \stackrel{\text{def}}{=} \begin{cases} \{t\} & t = x \\ \{x\} \cup \mathcal{V}\text{ar}(u) & t = \lambda x. u \\ \mathcal{V}\text{ar}(u) \cup \mathcal{V}\text{ar}(v) & t = u \end{cases}
$$

# Free and Bound Variables

### **Definition**

free variables

$$
\mathcal{FVar}(t) \stackrel{\text{def}}{=} \begin{cases} \{t\} & t = x \\ \mathcal{FVar}(u) \setminus \{x\} & t = \lambda x. u \\ \mathcal{FVar}(u) \cup \mathcal{FVar}(v) & t = u \end{cases}
$$

# Free and Bound Variables

### **Definition**

free variables

$$
\mathcal{FVar}(t) \stackrel{\text{def}}{=} \begin{cases} \{t\} & t = x \\ \mathcal{FVar}(u) \setminus \{x\} & t = \lambda x. u \\ \mathcal{FVar}(u) \cup \mathcal{FVar}(v) & t = u \end{cases}
$$

bound variables

$$
\mathcal{BVar}(t) \stackrel{\text{def}}{=} \begin{cases} \varnothing & t = x \\ \{x\} \cup \mathcal{BVar}(u) & t = \lambda x. u \\ \mathcal{BVar}(u) \cup \mathcal{BVar}(v) & t = u \end{cases}
$$

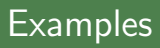

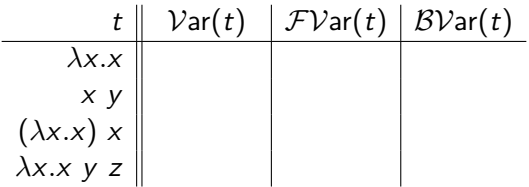

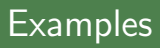

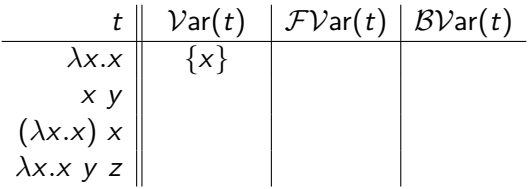

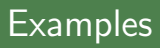

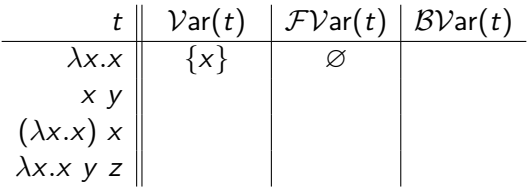

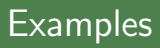

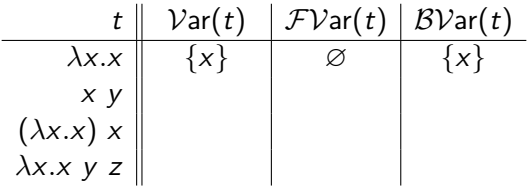

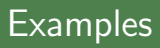

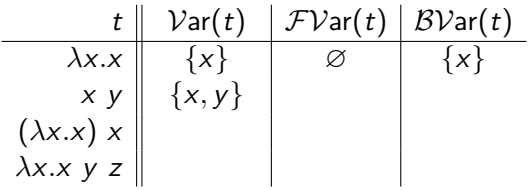

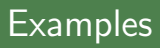

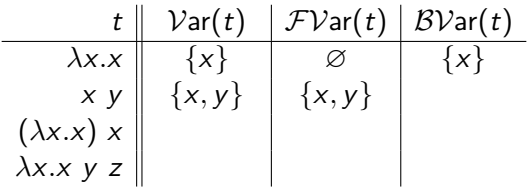

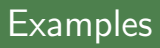

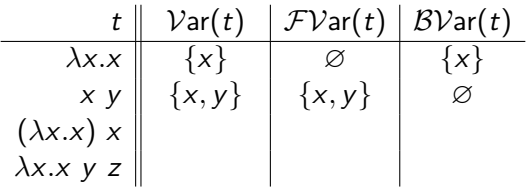

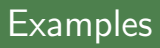

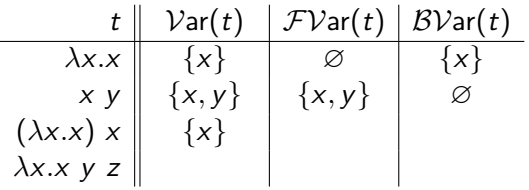

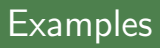

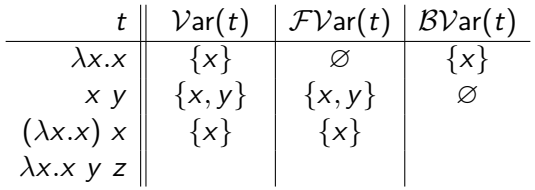

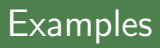

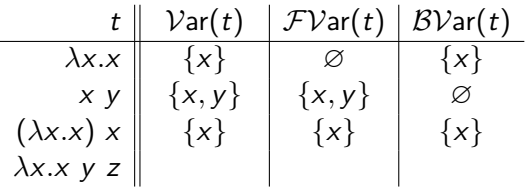

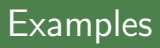

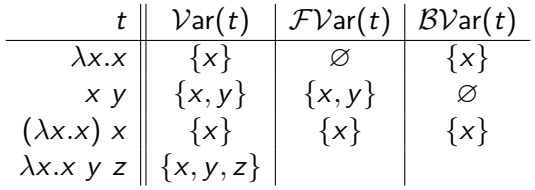

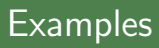

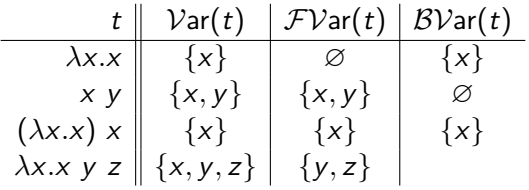

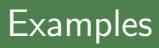

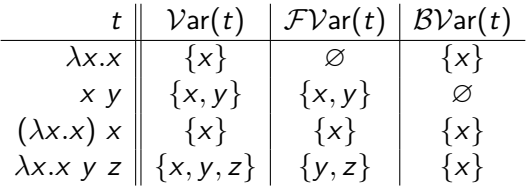

# Computations

### Idea

- rules to manipulate  $\lambda$ -terms
- a single rule is enough

## Computations

### Idea

- rules to manipulate  $\lambda$ -terms
- a single rule is enough

### The  $\beta$ -rule (informal)

$$
(\lambda x . s) t \rightarrow_{\beta} s\{x/t\}
$$

application of a function to some input

## **Computations**

### Idea

- rules to manipulate  $\lambda$ -terms
- a single rule is enough

#### The  $\beta$ -rule (informal)

$$
(\lambda x. s) t \rightarrow_{\beta} \underline{s\{x/t\}}
$$

substitute  $\overline{x}$  by t in s

application of a function to some input

### Example

• consider  $\lambda xy.x$  (fun x y -> x in OCaml)

- consider  $\lambda xy.x$  (fun x y -> x in OCaml)
- behavior: "take 2 arguments, ignore second, return first"

- consider  $\lambda xy.x$  (fun x y -> x in OCaml)
- behavior: "take 2 arguments, ignore second, return first"
- $(\lambda xy.x)$  v w

- consider  $\lambda xy.x$  (fun x y -> x in OCaml)
- behavior: "take 2 arguments, ignore second, return first"

• 
$$
(\lambda xy.x) v w \rightsquigarrow (\lambda y.v) w
$$

- consider  $\lambda xy.x$  (fun x y -> x in OCaml)
- behavior: "take 2 arguments, ignore second, return first"

• 
$$
(\lambda xy.x) v w \rightsquigarrow (\lambda y.v) w \rightsquigarrow v
$$

- consider  $\lambda xy.x$  (fun x y -> x in OCaml)
- behavior: "take 2 arguments, ignore second, return first"

• 
$$
(\lambda xy.x) v w \rightsquigarrow (\lambda y.v) w \rightsquigarrow v \checkmark
$$

- consider  $\lambda xy.x$  (fun x y -> x in OCaml)
- behavior: "take 2 arguments, ignore second, return first"
- ( $\lambda xy.x$ ) v w  $\rightsquigarrow$  ( $\lambda y.v$ ) w  $\rightsquigarrow$  v  $\checkmark$
- $(\lambda xy.x)$  y z

- consider  $\lambda xy.x$  (fun x y -> x in OCaml)
- behavior: "take 2 arguments, ignore second, return first"

• 
$$
(\lambda xy.x) v w \rightsquigarrow (\lambda y.v) w \rightsquigarrow v
$$

• 
$$
(\lambda xy.x) y z \rightsquigarrow (\lambda y.y) z
$$

- consider  $\lambda xy.x$  (fun x y -> x in OCaml)
- behavior: "take 2 arguments, ignore second, return first"

• 
$$
(\lambda xy.x) v w \rightsquigarrow (\lambda y.v) w \rightsquigarrow v
$$

• 
$$
(\lambda xy.x) y z \rightsquigarrow (\lambda y.y) z \rightsquigarrow z
$$

- consider  $\lambda xy.x$  (fun x y -> x in OCaml)
- behavior: "take 2 arguments, ignore second, return first"

• 
$$
(\lambda xy.x) v w \rightsquigarrow (\lambda y.v) w \rightsquigarrow v
$$

• 
$$
(\lambda xy.x) y z \rightsquigarrow (\lambda y.y) z \rightsquigarrow z x
$$
#### Example

- consider  $\lambda xy.x$  (fun x y -> x in OCaml)
- behavior: "take 2 arguments, ignore second, return first"

• 
$$
(\lambda xy.x) v w \rightsquigarrow (\lambda y.v) w \rightsquigarrow v
$$

• 
$$
(\lambda xy.x) y z \rightsquigarrow (\lambda y.y) z \rightsquigarrow z x
$$

• clearly not intended

#### Example

- consider  $\lambda xy.x$  (fun x y -> x in OCaml)
- behavior: "take 2 arguments, ignore second, return first"

• 
$$
(\lambda xy.x) v w \rightsquigarrow (\lambda y.v) w \rightsquigarrow v
$$

• 
$$
(\lambda xy.x) y z \rightsquigarrow (\lambda y.y) z \rightsquigarrow z x
$$

clearly not intended (Problem: variable capture)

- consider  $\lambda xy.x$  (fun x y -> x in OCaml)
- behavior: "take 2 arguments, ignore second, return first"

• 
$$
(\lambda xy.x) v w \rightsquigarrow (\lambda y.v) w \rightsquigarrow v
$$

• 
$$
(\lambda xy.x) y z \rightsquigarrow (\lambda y.y) z \rightsquigarrow z x
$$

- clearly not intended (Problem: variable capture)
- $(\lambda xy.x)$  y z

#### Example

- consider  $\lambda xy.x$  (fun x y -> x in OCaml)
- behavior: "take 2 arguments, ignore second, return first"

• 
$$
(\lambda xy.x) v w \rightsquigarrow (\lambda y.v) w \rightsquigarrow v
$$

• 
$$
(\lambda xy.x) y z \rightsquigarrow (\lambda y.y) z \rightsquigarrow z x
$$

• clearly not intended (Problem: variable capture)

• 
$$
(\lambda xy.x) y z \rightarrow_{\beta} (\lambda y'.y) z
$$

#### **Solution**

rename bound variables where necessary

#### Example

- consider  $\lambda xy.x$  (fun x y -> x in OCaml)
- behavior: "take 2 arguments, ignore second, return first"

• 
$$
(\lambda xy.x) v w \rightsquigarrow (\lambda y.v) w \rightsquigarrow v
$$

• 
$$
(\lambda xy.x) y z \rightsquigarrow (\lambda y.y) z \rightsquigarrow z x
$$

• clearly not intended (Problem: variable capture)

• 
$$
(\lambda xy.x) y z \rightarrow_{\beta} (\lambda y'.y) z \rightarrow_{\beta} y
$$

#### **Solution**

rename bound variables where necessary

#### Example

- consider  $\lambda xy.x$  (fun x y -> x in OCaml)
- behavior: "take 2 arguments, ignore second, return first"

• 
$$
(\lambda xy.x) v w \rightsquigarrow (\lambda y.v) w \rightsquigarrow v
$$

• 
$$
(\lambda xy.x) y z \rightsquigarrow (\lambda y.y) z \rightsquigarrow z x
$$

• clearly not intended (Problem: variable capture)

• 
$$
(\lambda xy.x) y z \rightarrow_{\beta} (\lambda y'.y) z \rightarrow_{\beta} y
$$

#### **Solution**

rename bound variables where necessary

#### **Ocaml**

$$
let y = 3 and z = 2;
$$

$$
(fun x \rightarrow (fun y \rightarrow x)) y z;
$$

#### Example

- consider  $\lambda xy.x$  (fun x y -> x in OCaml)
- behavior: "take 2 arguments, ignore second, return first"

• 
$$
(\lambda xy.x) v w \rightsquigarrow (\lambda y.v) w \rightsquigarrow v
$$

• 
$$
(\lambda xy.x) y z \rightsquigarrow (\lambda y.y) z \rightsquigarrow z x
$$

• clearly not intended (Problem: variable capture)

• 
$$
(\lambda xy.x) y z \rightarrow_{\beta} (\lambda y'.y) z \rightarrow_{\beta} y
$$

#### **Solution**

rename bound variables where necessary

#### **Ocaml**

$$
let y = 3 and z = 2;
$$

$$
(fun u \to (fun v \to u)) y z;
$$

## **Substitutions**

#### Definition

function from variables to terms

$$
\sigma\colon \mathcal{V}\to \mathcal{T}(\mathcal{V})
$$

in our case we only need substitutions replacing a single variable, i.e., only for one  $x \in \mathcal{V}$ ,  $\sigma(x) \neq x$ 

## **Substitutions**

#### Definition

function from variables to terms

$$
\sigma\colon \mathcal{V}\to \mathcal{T}(\mathcal{V})
$$

in our case we only need substitutions replacing a single variable, i.e., only for one  $x \in \mathcal{V}$ ,  $\sigma(x) \neq x$ 

#### **Notation**

binding for x such that  $\sigma(x) \neq x$ 

$$
\sigma = \{x/t\}
$$

## Substitutions

#### Definition

function from variables to terms

$$
\sigma\colon \mathcal{V}\to \mathcal{T}(\mathcal{V})
$$

in our case we only need substitutions replacing a single variable, i.e., only for one  $x \in \mathcal{V}$ ,  $\sigma(x) \neq x$ 

#### **Notation**

binding for x such that  $\sigma(x) \neq x$ 

$$
\sigma = \{x/t\}
$$

$$
\sigma = \{x/\lambda x.x\}
$$
 hence  $\sigma(x) = \lambda x.x$  and  $\sigma(y) = y$ 

## Definition (Application)

$$
t = x
$$
  
\n
$$
t = y, x \neq y
$$
  
\n
$$
t\sigma \stackrel{\text{def}}{=} \begin{cases} s & t = x \\ y & t = y, x \neq y \\ (u\sigma) (v\sigma) & t = u \vee \\ \lambda x. u & t = \lambda x. u \\ \lambda y.(u\sigma) & t = \lambda y. u, x \neq y, y \notin \mathcal{FVar}(s) \\ \lambda z. ((u\{y/z\})\sigma) & t = \lambda y. u, x \neq y, y \in \mathcal{FVar}(s), z \text{ fresh} \end{cases}
$$

## Definition (Application)

$$
t \sigma \stackrel{\text{def}}{=} \begin{cases} s & t = x \\ y & t = y, x \neq y \\ (u\sigma) (v\sigma) & t = u \ v \\ \lambda x. u & t = \lambda x. u \\ \lambda y. (u\sigma) & t = \lambda y. u, x \neq y, y \notin \mathcal{F} \mathcal{V} \text{ar}(s) \\ \lambda z. ((u\{y/z\})\sigma) & t = \lambda y. u, x \neq y, y \in \mathcal{F} \mathcal{V} \text{ar}(s), z \text{ fresh} \end{cases}
$$

Example 
$$
(\sigma = \{x/\lambda v \cdot v \ w\})
$$

\n
$$
x\sigma =
$$
\n
$$
(x \ y)\sigma =
$$
\n
$$
(\lambda v \cdot x \ w)\sigma =
$$
\n
$$
(\lambda v \cdot x \ w)\sigma =
$$
\n
$$
(\lambda w \cdot x \ w)\sigma =
$$

## Definition (Application)

$$
t \sigma \stackrel{\text{def}}{=} \begin{cases} s & t = x \\ y & t = y, x \neq y \\ (u\sigma) (v\sigma) & t = u \ v \\ \lambda x. u & t = \lambda x. u \\ \lambda y. (u\sigma) & t = \lambda y. u, x \neq y, y \notin \mathcal{F} \mathcal{V} \text{ar}(s) \\ \lambda z. ((u\{y/z\})\sigma) & t = \lambda y. u, x \neq y, y \in \mathcal{F} \mathcal{V} \text{ar}(s), z \text{ fresh} \end{cases}
$$

Example 
$$
(\sigma = \{x/\lambda v \cdot v \mid w\})
$$

\n
$$
x\sigma = \lambda v \cdot v \quad \text{for } y\sigma =
$$
\n
$$
(x \ y)\sigma =
$$
\n
$$
(\lambda v \cdot x \ w)\sigma =
$$
\n
$$
(\lambda w \cdot x \ w)\sigma =
$$
\n
$$
(\lambda w \cdot x \ w)\sigma =
$$

## Definition (Application)

$$
t \sigma \stackrel{\text{def}}{=} \begin{cases} s & t = x \\ y & t = y, x \neq y \\ (u\sigma) (v\sigma) & t = u \ v \\ \lambda x. u & t = \lambda x. u \\ \lambda y. (u\sigma) & t = \lambda y. u, x \neq y, y \notin \mathcal{F} \mathcal{V} \text{ar}(s) \\ \lambda z. ((u\{y/z\})\sigma) & t = \lambda y. u, x \neq y, y \in \mathcal{F} \mathcal{V} \text{ar}(s), z \text{ fresh} \end{cases}
$$

Example 
$$
(\sigma = \{x/\lambda v \cdot v \ w\})
$$

\n $x\sigma = \lambda v \cdot v \ w$ 

\n $(x \ y)\sigma =$ 

\n $(\lambda x \cdot x \ y)\sigma =$ 

\n $(\lambda v \cdot x \ w)\sigma =$ 

\n $(\lambda w \cdot x \ w)\sigma =$ 

## Definition (Application)

$$
t \sigma \stackrel{\text{def}}{=} \begin{cases} s & t = x \\ y & t = y, x \neq y \\ (u\sigma) (v\sigma) & t = u \ v \\ \lambda x. u & t = \lambda x. u \\ \lambda y. (u\sigma) & t = \lambda y. u, x \neq y, y \notin \mathcal{F} \mathcal{V} \text{ar}(s) \\ \lambda z. ((u\{y/z\})\sigma) & t = \lambda y. u, x \neq y, y \in \mathcal{F} \mathcal{V} \text{ar}(s), z \text{ fresh} \end{cases}
$$

Example 
$$
(\sigma = \{x/\lambda v. v w\})
$$
  
\n $x\sigma = \lambda v. v w$   
\n $(x y)\sigma = (\lambda v. v w) y$   
\n $(\lambda x. x y)\sigma = (\lambda v. x w)\sigma = (\lambda w. x w)\sigma =$ 

## Definition (Application)

$$
t \sigma \stackrel{\text{def}}{=} \begin{cases} s & t = x \\ y & t = y, x \neq y \\ (u\sigma) (v\sigma) & t = u \ v \\ \lambda x. u & t = \lambda x. u \\ \lambda y. (u\sigma) & t = \lambda y. u, x \neq y, y \notin \mathcal{F} \mathcal{V} \text{ar}(s) \\ \lambda z. ((u\{y/z\})\sigma) & t = \lambda y. u, x \neq y, y \in \mathcal{F} \mathcal{V} \text{ar}(s), z \text{ fresh} \end{cases}
$$

Example 
$$
(\sigma = \{x/\lambda v. v w\})
$$
  
\n $x\sigma = \lambda v. v w$   
\n $(x y)\sigma = (\lambda v. v w) y$   
\n $(\lambda v. x w)\sigma =$   
\n $(\lambda w. x w)\sigma =$   
\n $(\lambda w. x w)\sigma =$ 

## Definition (Application)

$$
t \sigma \stackrel{\text{def}}{=} \begin{cases} s & t = x \\ y & t = y, x \neq y \\ (u\sigma) (v\sigma) & t = u \ v \\ \lambda x. u & t = \lambda x. u \\ \lambda y. (u\sigma) & t = \lambda y. u, x \neq y, y \notin \mathcal{F} \mathcal{V} \text{ar}(s) \\ \lambda z. ((u\{y/z\})\sigma) & t = \lambda y. u, x \neq y, y \in \mathcal{F} \mathcal{V} \text{ar}(s), z \text{ fresh} \end{cases}
$$

Example 
$$
(\sigma = \{x/\lambda v.v \ w\})
$$
  
\n $x\sigma = \lambda v.v \ w$   
\n $(x \ y)\sigma = (\lambda v.v \ w) \ y$   
\n $(\lambda v.x \ w)\sigma = \lambda v.(\lambda v.v \ w) \ w$   
\n $(\lambda w.x \ w)\sigma =$ 

## Definition (Application)

$$
t \sigma \stackrel{\text{def}}{=} \begin{cases} s & t = x \\ y & t = y, x \neq y \\ (u\sigma) (v\sigma) & t = u \ v \\ \lambda x. u & t = \lambda x. u \\ \lambda y. (u\sigma) & t = \lambda y. u, x \neq y, y \notin \mathcal{F} \mathcal{V} \text{ar}(s) \\ \lambda z. ((u\{y/z\})\sigma) & t = \lambda y. u, x \neq y, y \in \mathcal{F} \mathcal{V} \text{ar}(s), z \text{ fresh} \end{cases}
$$

Example 
$$
(\sigma = \{x/\lambda v \cdot v \ w\})
$$

\n $x\sigma = \lambda v \cdot v \ w$ 

\n $(x \ y)\sigma = (\lambda v \cdot v \ w) \ y$ 

\n $(\lambda x \cdot x \ y)\sigma = \lambda x \cdot x \ y$ 

\n $(\lambda v \cdot x \ w)\sigma = \lambda v \cdot (\lambda v \cdot v \ w) \ w$ 

\n $(\lambda w \cdot x \ w)\sigma = \lambda w' \cdot (\lambda v \cdot v \ w) \ w'$ 

$$
(\lambda x.x) (\lambda x.x) \rightarrow_{\beta}
$$

$$
(\lambda xy.y) (\lambda x.x) \rightarrow_{\beta}
$$

$$
(\lambda xyz.x z (y z)) (\lambda x.x) \rightarrow_{\beta}
$$

$$
(\lambda x.x) (\lambda x.x) \rightarrow_{\beta}
$$

$$
\lambda x.x \rightarrow_{\beta}
$$

$$
\lambda x. (\lambda y.y) z \rightarrow_{\beta}
$$

$$
(\lambda x.x) (\lambda x.x) \rightarrow_{\beta} \lambda x.x
$$

$$
(\lambda xy.y) (\lambda x.x) \rightarrow_{\beta}
$$

$$
(\lambda xyz.x z (y z)) (\lambda x.x) \rightarrow_{\beta}
$$

$$
(\lambda x.x) (\lambda x.x) \rightarrow_{\beta}
$$

$$
\lambda x.x \rightarrow_{\beta}
$$

$$
\lambda x. (\lambda y.y) z \rightarrow_{\beta}
$$

$$
(\lambda x.x) (\lambda x.x) \rightarrow_{\beta} \lambda x.x
$$

$$
(\lambda xy.y) (\lambda x.x) \rightarrow_{\beta} \lambda y.y
$$

$$
(\lambda xyz.x z (y z)) (\lambda x.x) \rightarrow_{\beta} \lambda x.y
$$

$$
(\lambda x.x) (\lambda x.x) \rightarrow_{\beta} \lambda x.x \rightarrow_{\beta} \lambda x. (\lambda y.y) z \rightarrow_{\beta}
$$

$$
(\lambda x.x) (\lambda x.x) \rightarrow_{\beta} \lambda x.x
$$
  

$$
(\lambda xy.y) (\lambda x.x) \rightarrow_{\beta} \lambda y.y
$$
  

$$
(\lambda xyz.x z (y z)) (\lambda x.x) \rightarrow_{\beta} \lambda yz. (\lambda x.x) z (y z)
$$
  

$$
(\lambda x.x)(\lambda x.x) \rightarrow_{\beta} \lambda x.x \rightarrow_{\beta}
$$
  

$$
\lambda x.x \rightarrow_{\beta} \lambda x. (\lambda y.y) z \rightarrow_{\beta}
$$

$$
(\lambda x.x) (\lambda x.x) \rightarrow_{\beta} \lambda x.x
$$
  

$$
(\lambda xy.y) (\lambda x.x) \rightarrow_{\beta} \lambda y.y
$$
  

$$
(\lambda xyz.x z (y z)) (\lambda x.x) \rightarrow_{\beta} \lambda yz. (\lambda x.x) z (y z)
$$
  

$$
(\lambda x.x) (\lambda x.x) \rightarrow_{\beta} (\lambda x.x) (\lambda x.x)
$$
  

$$
\lambda x.x \rightarrow_{\beta}
$$
  

$$
\lambda x. (\lambda y.y) z \rightarrow_{\beta}
$$

$$
(\lambda x.x) (\lambda x.x) \rightarrow_{\beta} \lambda x.x
$$
  

$$
(\lambda xy.y) (\lambda x.x) \rightarrow_{\beta} \lambda y.y
$$
  

$$
(\lambda xyz.x z (y z)) (\lambda x.x) \rightarrow_{\beta} \lambda yz. (\lambda x.x) z (y z)
$$
  

$$
(\lambda x.x) (\lambda x.x) \rightarrow_{\beta} (\lambda x.x) (\lambda x.x)
$$
  

$$
\lambda x.x \rightarrow_{\beta} \text{no } \beta\text{-step possible}
$$
  

$$
\lambda x. (\lambda y.y) z \rightarrow_{\beta}
$$

$$
(\lambda x.x) (\lambda x.x) \rightarrow_{\beta} \lambda x.x
$$
  

$$
(\lambda xy.y) (\lambda x.x) \rightarrow_{\beta} \lambda y.y
$$
  

$$
(\lambda xyz.x z (y z)) (\lambda x.x) \rightarrow_{\beta} \lambda yz. (\lambda x.x) z (y z)
$$
  

$$
(\lambda x.x) (\lambda x.x) \rightarrow_{\beta} (\lambda x.x) (\lambda x.x)
$$
  

$$
\lambda x.x \rightarrow_{\beta} \text{no } \beta\text{-step possible}
$$
  

$$
\lambda x. (\lambda y.y) z \rightarrow_{\beta} \lambda x.z
$$

## $\beta$ -Reduction

Definition (Context)

context  $C \in \mathcal{C}(\mathcal{V})$  $C ::= \Box \mid \lambda x.C \mid C t \mid t C$ 

with  $x \in \mathcal{V}$  and  $t \in \mathcal{T}(\mathcal{V})$ 

•  $C[s]$  denotes replacing  $\Box$  by term s in context C

## β-Reduction

Definition (Context)

context  $C \in \mathcal{C}(\mathcal{V})$  $C ::= \Box \mid \lambda x.C \mid C t \mid t C$ 

with  $x \in \mathcal{V}$  and  $t \in \mathcal{T}(\mathcal{V})$ 

•  $C[s]$  denotes replacing  $\Box$  by term s in context C

$$
C_1 = \Box \qquad C_1[\lambda x.x] =
$$
  
\n
$$
C_2 = x \Box \qquad C_2[\lambda x.x] =
$$
  
\n
$$
C_3 = \lambda x. \Box x \qquad C_3[\lambda x.x] =
$$

## β-Reduction

Definition (Context)

context  $C \in \mathcal{C}(\mathcal{V})$  $C ::= \Box \mid \lambda x.C \mid C t \mid t C$ 

with  $x \in \mathcal{V}$  and  $t \in \mathcal{T}(\mathcal{V})$ 

•  $C[s]$  denotes replacing  $\Box$  by term s in context C

$$
C_1 = \Box
$$
  
\n
$$
C_2 = x \Box
$$
  
\n
$$
C_3 = \lambda x. \Box x
$$
  
\n
$$
C_4[\lambda x.x] = \lambda x. x
$$
  
\n
$$
C_2[\lambda x.x] =
$$
  
\n
$$
C_3[\lambda x.x] =
$$

## β-Reduction

Definition (Context)

context  $C \in \mathcal{C}(\mathcal{V})$  $C ::= \Box \mid \lambda x.C \mid C t \mid t C$ 

with  $x \in \mathcal{V}$  and  $t \in \mathcal{T}(\mathcal{V})$ 

•  $C[s]$  denotes replacing  $\Box$  by term s in context C

$$
C_1 = \Box
$$
  
\n
$$
C_2 = x \Box
$$
  
\n
$$
C_3 = \lambda x. \Box x
$$
  
\n
$$
C_4[\lambda x.x] = \lambda x. x
$$
  
\n
$$
C_2[\lambda x.x] = x (\lambda x.x)
$$
  
\n
$$
C_3[\lambda x.x] =
$$

## $\beta$ -Reduction

Definition (Context)

context 
$$
C \in C(V)
$$
  

$$
C ::= \Box | \lambda x.C | C t | t C
$$

with  $x \in \mathcal{V}$  and  $t \in \mathcal{T}(\mathcal{V})$ 

•  $C[s]$  denotes replacing  $\Box$  by term s in context C

$$
C_1 = \Box
$$
  
\n
$$
C_2 = x \Box
$$
  
\n
$$
C_3 = \lambda x. \Box x
$$
  
\n
$$
C_4[\lambda x.x] = \lambda x. x
$$
  
\n
$$
C_2[\lambda x.x] = x (\lambda x.x)
$$
  
\n
$$
C_3[\lambda x.x] = \lambda x. (\lambda x.x) x
$$

### Definition ( $\beta$ -step)

if exist context  $C$  and terms  $s$ ,  $u$ , and  $v$  such that

 $s = C[(\lambda x. u) v]$ 

then

$$
s \longrightarrow_{\beta} C[u\{x/v\}]
$$

### Definition ( $\beta$ -step)

if exist context  $C$  and terms  $s$ ,  $u$ , and  $v$  such that

 $s = C[(\lambda x. u) v]$ 

then

$$
s \longrightarrow_{\beta} C[u\{x/v\}]
$$

### Definition ( $\beta$ -step)

if exist context  $C$  and terms  $s$ ,  $u$ , and  $v$  such that

 $s = C[(\lambda x. u) v]$ 

then

$$
s \longrightarrow_{\beta} C[u\{x/v\}]
$$

### Definition ( $\beta$ -step)

if exist context  $C$  and terms  $s$ ,  $u$ , and  $v$  such that

 $s = C[(\lambda x. u) v]$ 

then

$$
s \quad \rightarrow_{\beta} \quad C[u\{x/v\}]
$$

## Definition ( $\beta$ -step)

if exist context  $C$  and terms  $s$ ,  $u$ , and  $v$  such that

 $s = C[(\lambda x. u) v]$ 

then

$$
s \quad \rightarrow_{\beta} \quad C[u\{x/v\}]
$$

is a  $\beta$ -step with redex  $(\lambda x. u)$  v and contractum  $u\{x/v\}$ 

 $\bullet\;s\rightarrow^\text{+}_{\beta} t$  denotes sequence  $s=t_1\rightarrow_\beta t_2\rightarrow_\beta \cdots \rightarrow_\beta t_n=t$  with  $n > 0$ 

## Definition ( $\beta$ -step)

if exist context  $C$  and terms  $s$ ,  $u$ , and  $v$  such that

 $s = C[(\lambda x. u) v]$ 

then

$$
s \quad \rightarrow_{\beta} \quad C[u\{x/v\}]
$$

- $\bullet\;s\rightarrow^\text{+}_{\beta} t$  denotes sequence  $s=t_1\rightarrow_\beta t_2\rightarrow_\beta \cdots \rightarrow_\beta t_n=t$  with  $n > 0$
- $s \rightarrow^*_\beta t$  is sequence with  $n \geq 0$  (s  $\beta$ -reduces to t)
### Example

$$
\Omega = (\lambda x.x)(\lambda x.x)
$$
  
\n
$$
K_* = \lambda xy.y
$$
  
\n
$$
I_2 = \lambda xy.x
$$

K<sup>∗</sup> Ω K<sup>∗</sup> Ω  $I_2$   $I_2$ 

$$
\Omega = (\lambda x.x)(\lambda x.x)
$$
  
\n
$$
K_* = \lambda xy.y
$$
  
\n
$$
I_2 = \lambda xy.x
$$

$$
K_* \Omega \rightarrow_{\beta} K_* \Omega
$$
  

$$
K_* \Omega
$$
  

$$
I_2 I_2
$$

$$
\Omega = (\lambda x.x)(\lambda x.x)
$$
  
\n
$$
K_* = \lambda xy.y
$$
  
\n
$$
I_2 = \lambda xy.x
$$

$$
K_{*} \Omega \rightarrow_{\beta} K_{*} \Omega \rightarrow_{\beta} \cdots
$$
  

$$
K_{*} \Omega
$$
  

$$
I_{2} I_{2}
$$

$$
\Omega = (\lambda x.x)(\lambda x.x)
$$
  
\n
$$
K_* = \lambda xy.y
$$
  
\n
$$
I_2 = \lambda xy.x
$$

$$
K_{*} \Omega \rightarrow_{\beta} K_{*} \Omega \rightarrow_{\beta} \cdots
$$
  

$$
K_{*} \Omega \rightarrow_{\beta} \lambda y.y
$$
  

$$
I_{2} I_{2}
$$

$$
\Omega = (\lambda x.x)(\lambda x.x)
$$
  
\n
$$
K_* = \lambda xy.y
$$
  
\n
$$
I_2 = \lambda xy.x
$$

$$
K_{*} \Omega \rightarrow_{\beta} K_{*} \Omega \rightarrow_{\beta} \cdots
$$
  
\n
$$
K_{*} \Omega \rightarrow_{\beta} \lambda y.y
$$
  
\n
$$
I_{2} I_{2} = (\lambda xy.x \ y) (\lambda xy.x \ y)
$$

$$
\Omega = (\lambda x.x)(\lambda x.x)
$$
  
\n
$$
K_* = \lambda xy.y
$$
  
\n
$$
I_2 = \lambda xy.x
$$

$$
K_{*} \Omega \rightarrow_{\beta} K_{*} \Omega \rightarrow_{\beta} \cdots
$$
  
\n
$$
K_{*} \Omega \rightarrow_{\beta} \lambda y.y
$$
  
\n
$$
I_{2} I_{2} = (\lambda xy.x \ y) (\lambda xy.x \ y) \rightarrow_{\beta} \lambda y.(\lambda xy.x \ y) \ y
$$

$$
\Omega = (\lambda x.x)(\lambda x.x)
$$
  
\n
$$
K_* = \lambda xy.y
$$
  
\n
$$
I_2 = \lambda xy.x
$$

$$
K_{*} \Omega \rightarrow_{\beta} K_{*} \Omega \rightarrow_{\beta} \cdots
$$
  
\n
$$
K_{*} \Omega \rightarrow_{\beta} \lambda y.y
$$
  
\n
$$
I_{2} I_{2} = (\lambda xy.x \ y) (\lambda xy.x \ y) \rightarrow_{\beta} \lambda y.(\lambda xy.x \ y) \ y \equiv \lambda y.(\lambda xy'.x \ y') \ y
$$

$$
\Omega = (\lambda x.x)(\lambda x.x)
$$
  
\n
$$
K_* = \lambda xy.y
$$
  
\n
$$
I_2 = \lambda xy.x
$$

$$
K_{*} \Omega \rightarrow_{\beta} K_{*} \Omega \rightarrow_{\beta} \cdots
$$
  
\n
$$
K_{*} \Omega \rightarrow_{\beta} \lambda y.y
$$
  
\n
$$
I_{2} I_{2} = (\lambda xy.x \ y) (\lambda xy.x \ y) \rightarrow_{\beta} \lambda y.(\lambda xy.x \ y) \ y \equiv \lambda y.(\lambda xy'.x \ y') \ y
$$
  
\n
$$
\rightarrow_{\beta} \lambda y.(\lambda y'.y \ y')
$$

$$
\Omega = (\lambda x.x)(\lambda x.x)
$$
  
\n
$$
K_* = \lambda xy.y
$$
  
\n
$$
I_2 = \lambda xy.x
$$

$$
K_{*} \Omega \rightarrow_{\beta} K_{*} \Omega \rightarrow_{\beta} \cdots
$$
  
\n
$$
K_{*} \Omega \rightarrow_{\beta} \lambda y.y
$$
  
\n
$$
I_{2} I_{2} = (\lambda xy.x \ y) (\lambda xy.x \ y) \rightarrow_{\beta} \lambda y.(\lambda xy.x \ y) \ y \equiv \lambda y.(\lambda xy'.x \ y') \ y
$$
  
\n
$$
\rightarrow_{\beta} \lambda y.(\lambda y'.y \ y') = \lambda yy'.y \ y'
$$

$$
\Omega = (\lambda x.x)(\lambda x.x)
$$
  
\n
$$
K_* = \lambda xy.y
$$
  
\n
$$
I_2 = \lambda xy.x
$$

$$
K_{*} \Omega \rightarrow_{\beta} K_{*} \Omega \rightarrow_{\beta} \cdots
$$
  
\n
$$
K_{*} \Omega \rightarrow_{\beta} \lambda y.y
$$
  
\n
$$
I_{2} I_{2} = (\lambda xy.x \ y) (\lambda xy.x \ y) \rightarrow_{\beta} \lambda y.(\lambda xy.x \ y) \ y \equiv \lambda y.(\lambda xy'.x \ y') \ y
$$
  
\n
$$
\rightarrow_{\beta} \lambda y.(\lambda y'.y \ y') = \lambda yy'.y \ y' \equiv I_{2}
$$

#### Idea

- only terms in  $\lambda$ -calculus
- express functions and values through  $\lambda$ -terms

#### Idea

- only terms in  $\lambda$ -calculus
- express functions and values through  $\lambda$ -terms

#### Idea

- only terms in  $\lambda$ -calculus
- express functions and values through  $\lambda$ -terms

### Definition (Normal form)

 $t \in \mathcal{T}(\mathcal{V})$  is in normal form (NF) if no  $\beta$ -step possible

#### Idea

- only terms in  $\lambda$ -calculus
- express functions and values through  $\lambda$ -terms

### Definition (Normal form)

 $t \in T(V)$  is in normal form (NF) if no  $\beta$ -step possible

#### Idea

- only terms in  $\lambda$ -calculus
- express functions and values through  $\lambda$ -terms

### Definition (Normal form)

 $t \in T(V)$  is in normal form (NF) if no  $\beta$ -step possible

$$
\lambda x.x
$$

$$
(\lambda x.x) y
$$

#### Idea

- only terms in  $\lambda$ -calculus
- express functions and values through  $\lambda$ -terms

### Definition (Normal form)

 $t \in T(V)$  is in normal form (NF) if no  $\beta$ -step possible

$$
\lambda x.x \text{ NF}
$$
  

$$
(\lambda x.x) y
$$

#### Idea

- only terms in  $\lambda$ -calculus
- express functions and values through  $\lambda$ -terms

### Definition (Normal form)

 $t \in T(V)$  is in normal form (NF) if no  $\beta$ -step possible

#### Example

 $\lambda x.x$  NF  $(\lambda x.x)$  y not NF

### **Overview**

#### $\bullet$  [Week 5 -](#page-1-0)  $\lambda$ -Calculus

- [Summary of Week 4](#page-2-0)
- $\bullet \lambda$ [-Calculus Introduction](#page-5-0)
- $\bullet \lambda$ [-Calculus Formalities](#page-29-0)
- <span id="page-125-0"></span>• The  $\lambda$  [Interpreter](#page-125-0) lips

### Lambda Interpreter for Pure Students

developed by Michael Brunner [\(bachelor thesis\)](http://cl-informatik.uibk.ac.at/teaching/smb/theses/MB.pdf)

## Lambda Interpreter for Pure Students

developed by Michael Brunner [\(bachelor thesis\)](http://cl-informatik.uibk.ac.at/teaching/smb/theses/MB.pdf)

# $\lambda$ -Terms  $t ::= x | (\x, t) | (t t)$

# Lambda Interpreter for Pure Students

developed by Michael Brunner [\(bachelor thesis\)](http://cl-informatik.uibk.ac.at/teaching/smb/theses/MB.pdf)

# $\lambda$ -Terms  $t ::= x | (\x, t) | (t t)$

#### Conventions

- interpreter command !pretty toggles use of conventions for printing
- nested abstractions use spaces to separate variable names, e.g.,

 $\lambda$ xy.x \x y.x  $\lambda x_1 \cdot v \quad \text{1.} \, \text{V}$ 

### Result

### Normal Forms

• result of input is corresponding NF

$$
\bullet > (\x, x) (\x, x)
$$
\n
$$
\text{NF}: (\x, x)
$$

### Result

#### Normal Forms

- result of input is corresponding NF
	- $\bullet$  >  $(\{x,x\})$   $(\{x,x\})$  $NF: (\x, x)$

#### Evaluation Strategy

- $\bullet$  ! by value activates call-by-value evaluation (next lecture)
- !by name activates call-by-name evaluation (next lecture)
- ! trace toggles tracing

## Abbreviations & Initialisation

### Interpreter Command

!def  $\langle name \rangle = t$ 

# Abbreviations & Initialisation

### Interpreter Command

```
!def \langle name \rangle = t
```
> !def I = \x.x > !def K = \x y.x > !def S = \x y z.x z (y z) > S K I NF: \z.z

# Abbreviations & Initialisation

#### Interpreter Command

$$
\mathsf{!def} \ \langle name \rangle = t
$$

#### **Example**

> !def I = \x.x > !def K = \x y.x > !def S = \x y z.x z (y z) > S K I NF: \z.z

#### .lambdainit

content of file .lambdainit is loaded on start-up of lips